# Osprey Approach: Pivot Tables

This help guide was last updated on May 1st, 2024

The latest version is always online at https://support.ospreyapproach.com/?p=35887

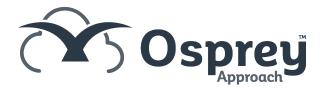

You may wish to display totals for your reports in a pivot table to make them easier to read. The guide below shows a simple example to display the number of live matters each fee earner currently has for each work type, and is created using the standard Client and Matter Details view.

First, create your report as usual.

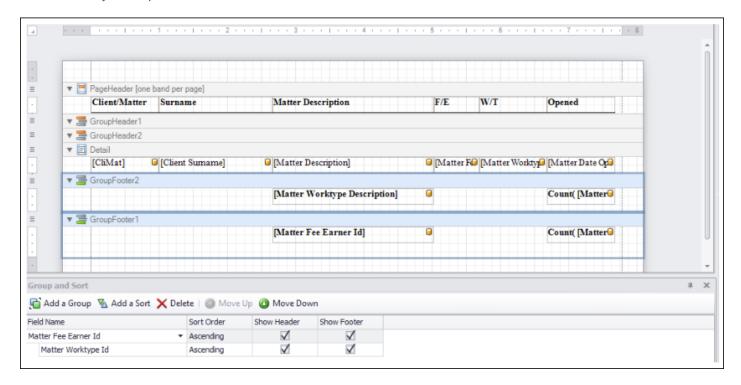

## **Create your Pivot Chart**

Locate a sensible place to insert the pivot chart - the Report Header or Footer can be used for example. Drag in the Pivot Grid from the Toolbox on the left:

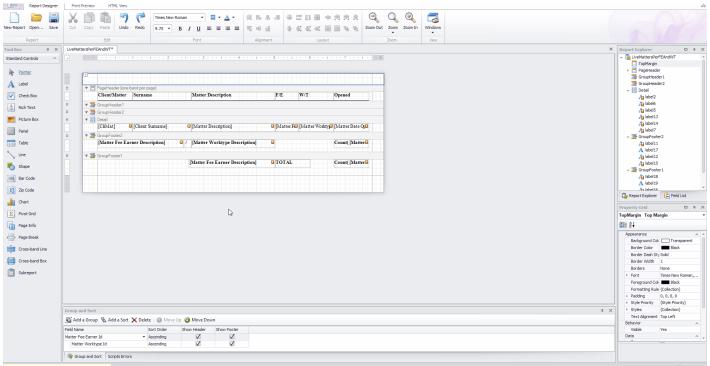

Click to enlarge

Select the chevron button in the top right corner of the pivot grid, and select Run Designer:

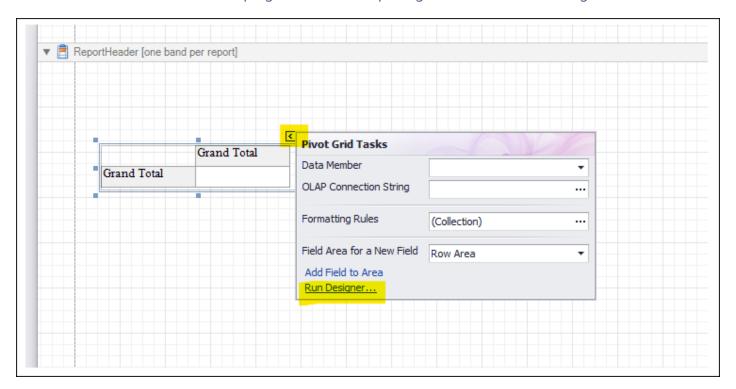

Double click the fields you want to add to your chart. In the example below, we have added the fee earner description, work type description, and the fee earner ID - the latter will be used as the data count:

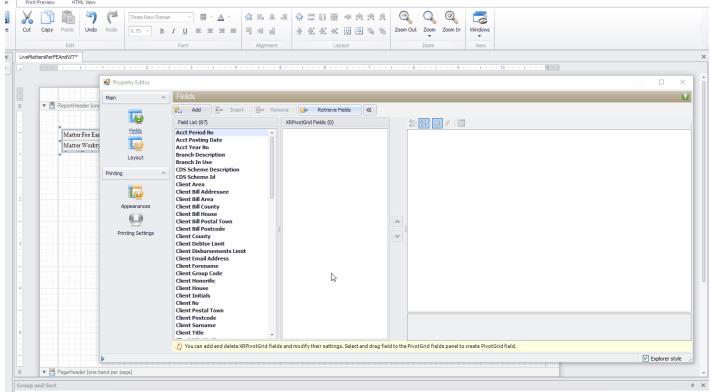

Click to enlarge

Decide whether you want your fee earners or your work types in the rows or the columns, and set them as such, by selecting the field in the centre panel then choosing the area in the right hand panel. In the example below, we have set the fee earners to show along the top of the grid (Column Area), the work types to show down the side of the grid (Row area) and the matter fee earner ID as the Data Area to perform the counts:

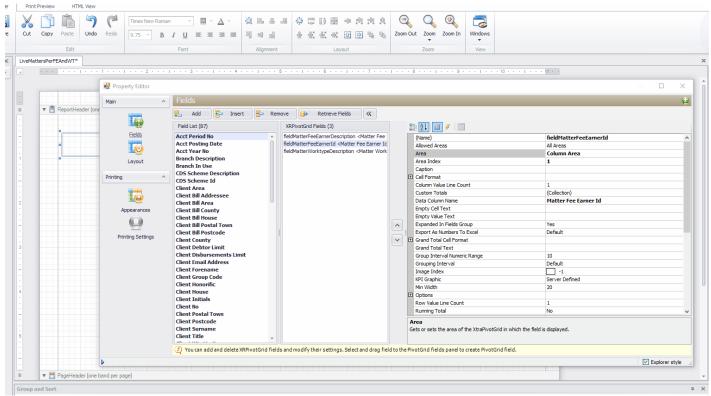

Click to enlarge

Now, ensure that your Data Area field is set to the relevant summary type - in this example it will be a Count, as we wish to count the number of matters per work type/fee earner:

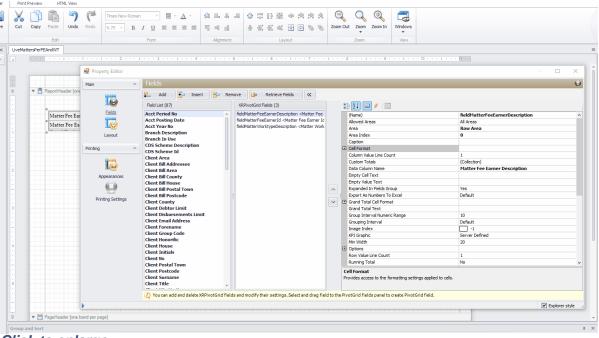

Click to enlarge

This is the base of your pivot table completed, and the resulting report should look something like this:

| Matter Worktype    | Benmont Tench | Mitzi Broom | Old Fee Earners | Thomas Petty | Grand Total |
|--------------------|---------------|-------------|-----------------|--------------|-------------|
| COLP & COFA        | 1             |             |                 |              | 1           |
| Conveyancing       | 9             | 10          |                 | 2            | 21          |
| Crime              | 5             | 6           |                 |              | 11          |
| Debt Recovery      |               | 1           |                 |              | 1           |
| Deed Storage       |               | 1           |                 |              | 1           |
| Employment - E     |               | 1           |                 |              | 1           |
| Employment - Se    |               | 1           |                 |              | 1           |
| Equity Release     |               | 1           |                 |              | 1           |
| Feedback Testing   | 2             |             |                 |              | 2           |
| First Registration |               | 1           |                 |              | 1           |
| Global             |               |             | 2               |              | 2           |
| Lasting Power of   |               | 2           |                 |              | 2           |
| Litigation         | 1             | 3           |                 | 1            | 5           |
| New Build Purch    |               |             |                 | 1            | 1           |
| Non Molestation    | 1             | 7           |                 |              | 8           |
| Part Exchange      |               | 1           |                 |              | 1           |
| Probate            |               | 2           |                 |              | 2           |
| Re-Mortgage        |               | 1           |                 |              | 1           |
| Residential Conv   |               | 3           |                 |              | 3           |
| Residential Conv   |               | 1           |                 |              | 1           |
| Residential Conv   |               | 1           |                 |              | 1           |
| Residential Conv   |               | 1           |                 |              | 1           |
| Transfer of Equit  |               | 1           |                 |              | 1           |
| Wills              |               | 3           |                 |              | 3           |
| Grand Total        | 19            | 48          | 2               | 4            | 73          |

# **Changing and improving the layout**

We can see that the work types don't quite fit in the left hand column. Navigate back into the the pivot designer, select the work type column, and change the width to a larger size:

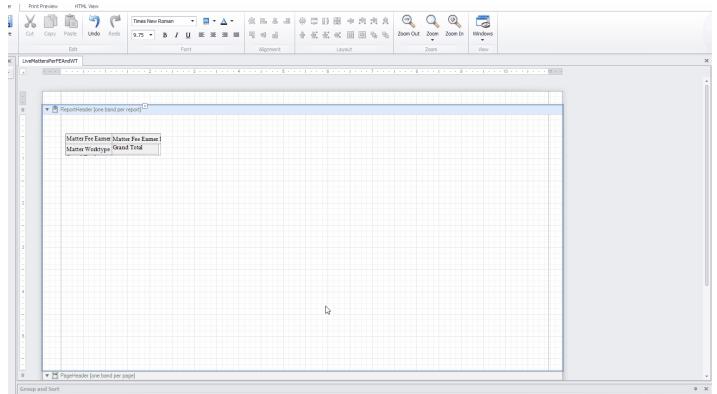

#### Click to enlarge

The work type description width now fits:

| Matter Fee Earner Id                               | Matter Fee Earner | Description |                 |              |             |
|----------------------------------------------------|-------------------|-------------|-----------------|--------------|-------------|
| Matter Worktype Description                        | Benmont Tench     | Mitzi Broom | Old Fee Earners | Thomas Petty | Grand Total |
| COLP & COFA                                        | 1                 |             |                 |              | 1           |
| Conveyancing                                       | 9                 | 10          |                 | 2            | 21          |
| Crime                                              | 5                 | 6           |                 |              | 11          |
| Debt Recovery                                      |                   | 1           |                 |              | 1           |
| Deed Storage                                       |                   | 1           |                 |              | 1           |
| Employment - Employee                              |                   | 1           |                 |              | 1           |
| Employment - Settlement Agreement                  |                   | 1           |                 |              | 1           |
| Equity Release                                     |                   | 1           |                 |              | 1           |
| Feedback Testing for Ben K                         | 2                 |             |                 |              | 2           |
| First Registration                                 |                   | 1           |                 |              | 1           |
| Global                                             |                   |             | 2               |              | 2           |
| Lasting Power of Attorney                          |                   | 2           |                 |              | 2           |
| Litigation                                         | 1                 | 3           |                 | 1            |             |
| New Build Purchase                                 |                   |             |                 | 1            | 1           |
| Non Molestation                                    | 1                 | 7           |                 |              | 8           |
| Part Exchange                                      |                   | 1           |                 |              | 1           |
| Probate                                            |                   | 2           |                 |              | 2           |
| Re-Mortgage                                        |                   | 1           |                 |              | 1           |
| Residential Conveyancing Purchase                  |                   | 3           |                 |              | 3           |
| Residential Conveyancing Purchase Focused Workflow |                   | 1           |                 |              | 1           |
| Residential Conveyancing Sale                      |                   | 1           |                 |              | 1           |
| Residential Conveyancing ToE/Remortgage FW         |                   | 1           |                 |              | 1           |
| Transfer of Equity                                 |                   | 1           |                 |              | 1           |
| Wills                                              |                   | 3           |                 |              | :           |
| Grand Total                                        | 19                | 48          | 2               | 4            | 7:          |

If you wish, you can change the colours, fonts etc. of the pivot using the Appearances menu in the Pivot Designer:

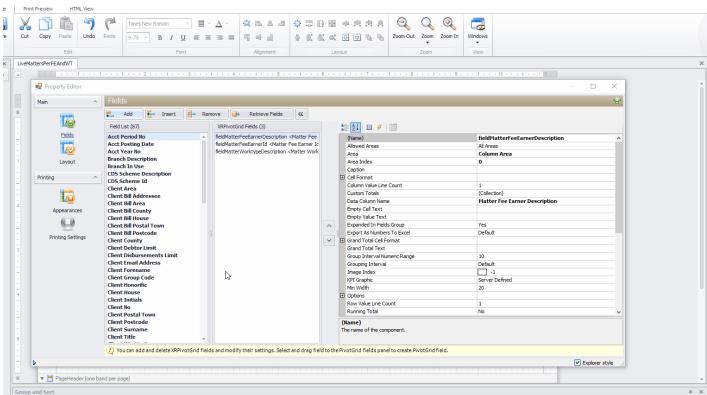

Click to enlarge

Example below:

| Matter Fee Earner Id                             | Matter Fee Earne | er Description |                 |              |             |
|--------------------------------------------------|------------------|----------------|-----------------|--------------|-------------|
| Matter Worktype Description                      | Benmont Tench    | Mitzi Broom    | Old Fee Earners | Thomas Petty | Grand Total |
| COLP & COFA                                      | 1                |                |                 |              | 1           |
| Conveyancing                                     | 9                | 10             |                 | 2            | 21          |
| Crime                                            | 5                | 6              |                 |              | 11          |
| Debt Recovery                                    |                  | 1              |                 |              | 1           |
| Deed Storage                                     |                  | 1              |                 |              | 1           |
| Employment - Employee                            |                  | 1              |                 |              | 1           |
| Employment - Settlement Agreement                |                  | 1              |                 |              | 1           |
| Equity Release                                   |                  | 1              |                 |              | 1           |
| Feedback Testing for Ben K                       | 2                |                |                 |              | 2           |
| First Registration                               |                  | 1              |                 |              | 1           |
| Global                                           |                  |                | 2               |              | 2           |
| Lasting Power of Attorney                        |                  | 2              |                 |              | 2           |
| Litigation                                       | 1                | 3              |                 | 1            | 5           |
| New Build Purchase                               |                  |                |                 | 1            | 1           |
| Non Molestation                                  | 1                | 7              |                 |              | 8           |
| Part Exchange                                    |                  | 1              |                 |              | 1           |
| Probate                                          |                  | 2              |                 |              | 2           |
| Re-Mortgage                                      |                  | 1              |                 |              | 1           |
| Residential Conveyancing Purchase                |                  | 3              |                 |              | 3           |
| Residential Conveyancing Purchase Focused Workfl |                  | 1              |                 |              | 1           |
| Residential Conveyancing Sale                    |                  | 1              |                 |              | 1           |
| Residential Conveyancing ToE/Remortgage FW       |                  | 1              |                 |              | 1           |
| Transfer of Equity                               |                  | 1              |                 |              | 1           |
| Wills                                            |                  | 3              |                 |              | 3           |
| Grand Total                                      | 19               | 48             | 2               | 4            | 73          |

Click to enlarge

## Appearance areas explained

| Area Name   | Where does it affect                                                                                                    |                               |                |                  |                 |              |
|-------------|----------------------------------------------------------------------------------------------------|-------------------------------|----------------|------------------|-----------------|--------------|
| Cell        | Matter Fee Earner Id                                                                                                    | Matter Fee Earner Description |                |                  |                 |              |
|             | Matter Worktype Description                                                                                                    | Benmont Tench                 | Mitzi Broom    | Old Fee Earners  | Thomas Petty    | Grand Total  |
|             | COLP & COFA                                                                                                    | 1                             |                |                  |                 | 1            |
|             | Conveyancing                                                                                                    | 9                             | 10             |                  | 2               | 21           |
|             | Crime                                                                                                    | 5                             | 6              |                  |                 | 11           |
|             | Debt Recovery                                                                                                    |                               | 1              |                  |                 | 1            |
|             | Deed Storage                                                                                                    |                               | 1              |                  |                 | 1            |
|             | Employment - Employee                                                                                                    |                               | 1              |                  |                 | 1            |
|             | Employment - Settlement Agreement                                                                                                    |                               | 1              |                  |                 | 1            |
|             | Equity Release                                                                                                    |                               | 1              |                  |                 | 1            |
|             | Feedback Testing for Ben K                                                                                                    | 2                             |                |                  |                 | 2            |
|             |                                                                                                    | - 4                           | 1              |                  |                 |              |
|             | First Registration                                                                                                    |                               |                | _                |                 | 1            |
|             | Global                                                                                                    |                               |                | 2                |                 | 2            |
|             | Lasting Power of Attorney                                                                                                    |                               | 2              |                  |                 | 2            |
|             | Litigation                                                                                                    | 1                             | 3              |                  | 1               | _            |
|             | New Build Purchase                                                                                                    |                               |                |                  | 1               | _            |
|             | Non Molestation                                                                                                    | 1                             | 7              |                  |                 | 8            |
|             | Part Exchange                                                                                                    |                               | 1              |                  |                 | 1            |
|             | Probate                                                                                                    |                               | 2              |                  |                 | 2            |
|             | Re-Mortgage                                                                                                    |                               | 1              |                  |                 | 1            |
|             | Residential Conveyancing Purchase                                                                                                    |                               | 3              |                  |                 | 3            |
|             | Residential Conveyancing Purchase Focused Workfl                                                                                                    |                               | 1              |                  |                 | 1            |
|             | Residential Conveyancing Sale                                                                                                    |                               | 1              |                  |                 | 1            |
|             | Residential Conveyancing ToE/Remortgage FW                                                                                                    |                               | 1              |                  |                 | 1            |
|             | Transfer of Equity                                                                                                    |                               | 1              |                  |                 | 1            |
|             | Wills                                                                                                    |                               | 3              |                  |                 | 3            |
|             | Grand Total                                                                                                    | 19                            | 48             | 2                | 4               |              |
| ieldHeader  | Matter Fee Earner Id                                                                                                    | Matter Fee Earn               | er Description |                  |                 |              |
| relurieauei | Matter Worktype Description                                                                                                    | Benmont Tench                 |                | Old Fee Earner   | Thomas Petty    | Grand Total  |
|             | COLP & COFA                                                                                                    | 1                             |                | Old I et Latinet | 7 Inches I cary | OTRING TOTAL |
|             | Conveyancing                                                                                                    | 9                             |                | 1                |                 | 2 2          |
|             | Crime                                                                                                    | 5                             |                | 5                |                 | 1            |
|             |                                                                                                    | +                             |                |                  |                 | 1            |
|             | Debt Recovery                                                                                                    |                               |                | -                |                 |              |
|             | Deed Storage                                                                                                    |                               |                | 1                |                 |              |
|             | Employment - Employee                                                                                                    | +                             |                |                  | -               |              |
|             | Employment - Settlement Agreement                                                                                                    |                               |                |                  | 1               |              |
|             | Equity Release                                                                                                    |                               |                | 1                |                 |              |
|             | Feedback Testing for Ben K                                                                                                    | 2                             | 2              |                  |                 |              |
|             | First Registration                                                                                                    |                               |                | 1                |                 |              |
|             | Global                                                                                                    |                               |                |                  | 2               |              |
|             | Lasting Power of Attorney                                                                                                    |                               | 1              | 2                |                 |              |
|             | Litigation                                                                                                    | 1                             | 1 :            | 3                |                 | 1            |
|             | New Build Purchase                                                                                                    |                               |                |                  |                 | 1            |
|             | Non Molestation                                                                                                    | 1                             | 1              | 7                |                 |              |
|             | Part Exchange                                                                                                    | 1                             |                | 1                | 1               |              |
|             | Probate                                                                                                    |                               |                | 2                |                 |              |
|             |                                                                                                    | +                             |                |                  | +               |              |
|             | Re Mortgage                                                                                                    |                               |                |                  | +               |              |
|             | Re-Mortgage                                                                                                    |                               |                | 3                |                 |              |
|             | Residential Conveyancing Purchase                                                                                                    |                               |                |                  |                 |              |
|             | Residential Conveyancing Purchase<br>Residential Conveyancing Purchase Focused World                                                                       |                               |                |                  |                 |              |
|             | Residential Conveyancing Purchase<br>Residential Conveyancing Purchase Focused World<br>Residential Conveyancing Sale                                      | 1                             |                | 1                |                 |              |
|             | Residential Conveyancing Purchase<br>Residential Conveyancing Purchase Focused World                                                                       | 1                             |                | 1                |                 |              |
|             | Residential Conveyancing Purchase<br>Residential Conveyancing Purchase Focused World<br>Residential Conveyancing Sale                                      |                               |                | 1                |                 |              |
|             | Residential Conveyancing Purchase Residential Conveyancing Purchase Focused World Residential Conveyancing Sale Residential Conveyancing ToE/Remortgage FW |                               |                | 1                |                 |              |

| Pialdy-line             | Matter Fee Earner Id                                                                                                    | Matter Fee Earne                                       | r Description                          |                                                           |                |                                                                                                    |  |  |
|-------------------------|----------------------------------------------------------------------------------------------------|--------------------------------------------------------|----------------------------------------|-----------------------------------------------------------|----------------|----------------------------------------------------------------------------------------------------|--|--|
| FieldValue              |                                                                                                    | Benmont Tench Mitzi Broom Old Fee Earners Thomas Petry |                                        |                                                           |                | Grand Total                                                                                                    |  |  |
|                         | COLP & COFA                                                                                                    | 1                                                      |                                        |                                                           |                | 1                                                                                                    |  |  |
|                         | Conveyancing                                                                                                    | 9                                                      | 10                                     |                                                           | 2              | 21                                                                                                    |  |  |
|                         | Crime                                                                                                    | 5                                                      | 6                                      |                                                           | _              | 11                                                                                                    |  |  |
|                         | Debt Recovery                                                                                                    |                                                        | 1                                      |                                                           |                | 1                                                                                                    |  |  |
|                         | Deed Storage                                                                                                    |                                                        | 1                                      |                                                           |                | 1                                                                                                    |  |  |
|                         | Employment - Employee                                                                                                    |                                                        | 1                                      |                                                           |                | 1                                                                                                    |  |  |
|                         | Employment - Settlement Agreement                                                                                                    |                                                        | 1                                      |                                                           |                | 1                                                                                                    |  |  |
|                         | Equity Release                                                                                                    |                                                        | 1                                      |                                                           |                | 1                                                                                                    |  |  |
|                         | Feedback Testing for Ben K                                                                                                    | 2                                                      |                                        |                                                           |                | 2                                                                                                    |  |  |
|                         | First Registration                                                                                                    |                                                        | 1                                      |                                                           |                | 1                                                                                                    |  |  |
|                         | Global                                                                                                    |                                                        |                                        | 2                                                         |                | 2                                                                                                    |  |  |
|                         | Lasting Power of Attorney                                                                                                    |                                                        | 2                                      | -                                                         |                | 2                                                                                                    |  |  |
|                         | Litigation                                                                                                    | - 1                                                    | 3                                      |                                                           | 1              | 5                                                                                                    |  |  |
|                         | New Build Purchase                                                                                                    |                                                        |                                        |                                                           | 1              | 1                                                                                                    |  |  |
|                         | Non Molestation                                                                                                    | -                                                      | -                                      |                                                           | - 1            | 8                                                                                                    |  |  |
|                         |                                                                                                    | - 1                                                    | 1                                      |                                                           |                | 1                                                                                                    |  |  |
|                         | Part Exchange<br>Probate                                                                                                    |                                                        | 2                                      |                                                           |                | 2                                                                                                    |  |  |
|                         |                                                                                                    |                                                        | 1                                      |                                                           |                | 1                                                                                                    |  |  |
|                         | Re-Moragage                                                                                                    |                                                        | 3                                      |                                                           |                | 3                                                                                                    |  |  |
|                         | Residential Conveyancing Purchase                                                                                                    |                                                        | _                                      |                                                           |                | 1                                                                                                    |  |  |
|                         | Residential Conveyancing Purchase Focused Workfl                                                                                                    |                                                        | 1                                      |                                                           |                | 1                                                                                                    |  |  |
|                         | Residential Conveyancing Sale                                                                                                    |                                                        | 1                                      |                                                           |                | 1                                                                                                    |  |  |
|                         | Residential Conveyancing ToE/Remortgage FW                                                                                                    |                                                        |                                        |                                                           |                | 1                                                                                                    |  |  |
|                         | Transfer of Equity Wills                                                                                                    |                                                        | 3                                      |                                                           |                | 1                                                                                                    |  |  |
|                         | Grand Total                                                                                                    | 19                                                     | 48                                     | -                                                         |                | 73                                                                                                    |  |  |
|                         | Grand Istal                                                                                                    | 12                                                     | 40                                     | 2                                                         | 4              | /3                                                                                                    |  |  |
|                         | <del>-</del>                                                                                                    |                                                        |                                        |                                                           | -              |                                                                                                    |  |  |
| FieldValueGrandTotal    | Matter Fee Earner Id                                                                                                    | Matter Fee Ear                                         | ner Description                        |                                                           |                |                                                                                                    |  |  |
| FieldValueGrandTotal    | Matter Fee Earner Id  Matter Worktype Description                                                                                                    | Matter Fee Eart<br>Benmont Tench                       |                                        |                                                           | s Thomas Petty | Grand Total                                                                                                    |  |  |
| FieldValueGrandTotal    |                                                                                                    |                                                        |                                        |                                                           | s Thomas Petty |                                                                                                    |  |  |
| FieldValueGrandTotal    | Matter Worktype Description                                                                                                    | Benmont Tench                                          | Mitzi Broom                            |                                                           | s Thomas Petty | Grand Total                                                                                                    |  |  |
| Field Value Grand Total | Matter Worktype Description COLP & COFA                                                                                                    | Benmont Tench                                          | Mitzi Broom                            | Old Fee Earner                                            | s Thomas Petty | Grand Total                                                                                                    |  |  |
| Field Value Grand Total | Matter Worktype Description COLP & COFA Conveyancing                                                                                                    | Benmont Tench                                          | Mitzi Broom  1 9 1                     | Old Fee Earmer                                            | s Thomas Petty | Grand Total 1 2 21                                                                                                    |  |  |
| Field Value Grand Total | Matter Worktype Description COLP & COFA Conveyancing Crime                                                                                                    | Benmont Tench                                          | Mitzi Broom                            | Old Fee Earmer                                            | s Thomas Petty | Grand Total 1 2 21                                                                                                    |  |  |
| Field Value Grand Total | Matter Worktype Description COLP & COFA Conveyancing Crime Debt Recovery                                                                                                    | Benmont Tench                                          | Mitzi Broom  1 9 1 5                   | Old Fee Earner                                            | s Thomas Petty | Grand Total  1 2 21 11 1                                                                                                    |  |  |
| Field Value Grand Total | Matter Worktype Description COLP & COFA Conveyancing Crime Debt Recovery Deed Storage                                                                                                    | Benmont Tench                                          | Mitzi Broom 1 9 1                      | Old Fee Earner                                            | s Thomas Petty | Grand Total  1 2 21 11 1 1                                                                                                    |  |  |
| Field Value Grand Total | Matter Worktype Description COLP & COFA Conveyancing Crime Debt Recovery Deed Storage Employment - Employee                                                                                                    | Benmont Tench                                          | Mitzi Broom 1 5                        | Old Fee Earner                                            | s Thomas Petry | Grand Total  2 21  11  1 1  1 1                                                                                                    |  |  |
| Field Value Grand Total | Matter Worktype Description COLP & COFA Conveyancing Crime Debt Recovery Deed Storage Employment - Employee Employment - Settlement Agreement                                                                                                    | Benmont Tench                                          | Mitzi Broom 1 5                        | Old Fee Earner                                            | s Thomas Petry | Grand Total  2 21  11  1 1  1 1                                                                                                    |  |  |
| Field Value Grand Total | Matter Worktype Description  COLP & COFA  Conveyancing  Crime  Debt Recovery  Deed Storage  Employment - Employee  Employment - Settlement Agreement  Equity Release  Feedback Testing for Ben K                                                                                                    | Benmont Tench                                          | Mitzi Broom  1  9  1  5                | Old Fee Earner                                            | s Thomas Petty | Grand Total  2 21  11  1 1  1 1  1 1                                                                                                    |  |  |
| Field Value Grand Total | Matter Worktype Description  COLP & COFA  Conveyancing  Crime  Debt Recovery  Deed Stornge  Employment - Employee  Employment - Settlement Agreement  Equity Release                                                                                                    | Benmont Tench                                          | Mitzi Broom  1  9  1  5                | Old Fee Earner                                            | s Thomas Petty | Grand Total  2 21  11  1 1  1 1  1 2                                                                                                    |  |  |
| Field Value Grand Total | Matter Worktype Description  COLP & COFA  Conveyancing  Crime  Debt Recovery  Deed Storage  Employment - Employee  Employment - Settlement Agreement  Equity Release  Feedback Testing for Ben K  First Registration  Global                                                                                                    | Benmont Tench                                          | Mitzi Broom  1 9 1 5                   | Old Fee Earner                                            |                | Grand Total  2 21  11  1 1  1 1  1 2  2 1  1 2 2                                                                                                    |  |  |
| Field Value Grand Total | Matter Worktype Description  COLP & COFA  Conveyancing  Crime  Debt Recovery  Deed Storage  Employment - Employee  Employment - Settlement Agreement  Equity Release  Feedback Testing for Ben K  First Registration  Global  Lasting Power of Attorney                                                                                                    | Benmont Tench                                          | Mitzi Broom  1  9  1  2                | Old Fee Earner                                            |                | Grand Total  2 21  11  1 1  1 1  1 2  1 1  2 2  2 2 2                                                                                                    |  |  |
| Field Value Grand Total | Matter Worktype Description  COLP & COFA  Conveyancing  Crime  Debt Recovery  Deed Storage  Employment - Employee  Employment - Settlement Agreement  Equity Release  Feedback Testing for Ben K  First Registration  Clobal  Lasting Power of Attorney  Litigation                                                                                                    | Benmont Tench                                          | Mitzi Broom  1  9  1  2                | Old Fee Earner                                            |                | Grand Total  2 21  11  1 1  1 1  1 2  1 1  2 2  1 1  5 5                                                                                                    |  |  |
| Field Value Grand Total | Matter Worktype Description  COLP & COFA  Conveyancing  Crime  Debt Recovery  Deed Storage  Employment - Employee  Employment - Settlement Agreement  Equity Release  Feedback Testing for Ben K  First Registration  Clobal  Lasting Power of Attorney  Litigation  New Build Purchase                                                                                                    | Benmont Tench                                          | Mitzi Broom  1 9 1 2 2                 | Old Fee Earner  0 6 1 1 1 1 1 1 1 1 1 1 1 1 1 1 1 1 1 1   |                | Grand Total  2 21  11  1 1  1 1  1 1  2 2  1 1  2 1  1 1  1 1  1 1  1 1  1 1  1 1  1 1  1 1  1 1  1 1  1 1  1 1  1 1  1 1  1 1  1 1  1 1  1 1  1 1  1 1  1 1  1 1  1 1  1 1  1 1  1 1  1 1  1 1  1 1  1 1  1 1  1 1  1 1  1 1  1 1  1 1  1 1  1 1  1 1  1 1  1 1  1 1  1 1  1 1  1 1  1 1  1 1  1 1  1 1  1 1  1 1  1 1  1 1  1 1  1 1  1 1  1 1  1 1  1 1  1 1  1 1  1 1  1 1  1 1  1 1  1 1  1 1  1 1  1 1  1 1  1 1  1 1  1 1  1 1  1 1  1 1  1 1  1 1  1 1  1 1  1 1  1 1  1 1  1 1  1 1  1 1  1 1  1 1  1 1  1 1  1 1  1 1  1 1  1 1  1 1  1 1  1 1  1 1  1 1  1 1  1 1  1 1  1 1  1 1  1 1  1 1  1 1  1 1  1 1  1 1  1 1  1 1  1 1  1 1  1 1  1 1  1 1  1 1  1 1  1 1  1 1  1 1  1 1  1 1  1 1  1 1  1 1  1 1  1 1  1 1  1 1  1 1  1 1  1 1  1 1  1 1  1 1  1 1  1 1  1 1  1 1  1 1  1 1  1 1  1 1  1 1  1 1  1 1  1 1  1 1  1 1  1 1  1 1  1 1  1 1  1 1  1 1  1 1  1 1  1 1  1 1  1 1  1 1  1 1  1 1  1 1  1 1  1 1  1 1  1 1  1 1  1 1  1 1  1 1  1 1  1 1  1 1  1 1  1 1  1 1  1 1  1 1  1 1  1 1  1 1  1 1  1 1  1 1  1 1  1 1  1 1  1 1  1 1  1 1  1 1  1 1  1 1  1 1  1 1  1 1  1 1  1 1  1 1  1 1  1 1  1 1  1 1  1 1  1 1  1 1  1 1  1 1  1 1  1 1  1 1  1 1  1 1  1 1  1 1  1 1  1 1  1 1  1 1  1 1  1 1  1 1  1 1  1 1  1 1  1 1  1 1  1 1  1 1  1 1  1 1  1 1  1 1  1 1  1 1  1 1  1 1  1 1  1 1  1 1  1 1  1 1  1 1  1 1  1 1  1 1  1 1  1 1  1 1  1 1  1 1  1 1  1 1  1 1  1 1  1 1  1 1  1 1  1 1  1 1  1 1  1 1  1 1  1 1  1 1  1 1  1 1  1 1  1 1  1 1  1 1  1 1  1 1  1 1  1 1  1 1  1 1  1 1  1 1  1 1  1 1  1 1  1 1  1 1  1 1  1 1  1 1  1 1  1 1  1 1  1 1  1 1  1 1  1 1  1 1  1 1  1 1  1 1  1 1  1 1  1 1  1 1  1 1  1 1  1 1  1 1  1 1  1 1  1 1  1 1  1 1  1 1  1 1  1 1  1 1  1 1  1 1  1 1  1 1  1 1  1 1  1 1  1 1  1 1  1 1  1 1  1 1  1 1  1 1  1 1  1 1  1 1  1 1  1 1  1 1  1 1  1 1  1 1  1 1  1 1  1 1  1 1  1 1  1 1  1 1  1 1  1 1  1 1  1 1  1 1  1 1  1 1  1 1  1 1  1 1  1 1  1 1  1 1  1 1  1 1  1 1  1 1  1 1  1 1  1 1  1 1  1 1  1 1  1 1  1 1  1 1  1 1  1 1  1 1  1 1  1 1  1 1  1 1  1 1  1 1  1 1  1 1  1 1  1 1  1 1  1 1  1 1  1 1  1 1  1 1  1 1  1 1  1 1  1 1  1 1 |  |  |
| Field Value Grand Total | Matter Worktype Description  COLP & COFA  Conveyancing  Crime  Debt Recovery  Deed Storage  Employment - Employee  Employment - Settlement Agreement  Equity Release  Feedback Testing for Ben K  First Registration  Clobal  Lasting Power of Attorney  Litigation  New Build Purchase  Non Molestation                                                                                                    | Benmont Tench                                          | Mitzi Broom  1 9 1 5 1 1 1 1 1 1 1 1   | Old Fee Earner  0 6 1 1 1 1 1 1 1 1 1 1 1 1 1 1 1 1 1 1   |                | Grand Total  2 21  11  1 1  1 1  1 1  2 2  1 1  1 1  1 1  1 1  2 2  1 5  1 1  8                                                                                                    |  |  |
| Field Value Grand Total | Matter Worktype Description  COLP & COFA  Conveyancing  Crime  Debt Recovery  Deed Storage  Employment - Employee  Employment - Settlement Agreement  Equity Release  Feedback Testing for Ben K  First Registration  Clobal  Lasting Power of Attorney  Litigation  New Build Purchase  Non Molestation  Part Exchange                                                                                                    | Benmont Tench                                          | Mitzi Broom  1 9 1 5 1 1 1 1 1 1 1 1 1 | Old Fee Earner  0 6 1 1 1 1 1 1 1 1 1 1 1 1 1 1 1 1 1 1   |                | Grand Total  2 21  11  1 1  1 1  1 1  2 2  1 1  1 1  1 1  1 1  1 1  2 2  1 5  1 1  8 8                                                                                                    |  |  |
| Field Value Grand Total | Matter Worktype Description  COLP & COFA  Conveyancing  Crime  Debt Recovery  Deed Storage  Employment - Employee  Employment - Settlement Agreement  Equity Release  Feedback Testing for Ben K  First Registration  Global  Lasting Power of Attorney  Litigation  New Build Purchase  Non Molestation  Part Exchange  Probate                                                                                                    | Benmont Tench                                          | Mitzi Broom  1 9 1 5 1 1 1 1 1 1 1     | Old Fee Earner  0 6 1 1 1 1 1 1 1 1 1 1 1 1 1 1 1 1 1 1   |                | Grand Total  2 21  11  1 1  1 1  1 2  1 1  2 2  1 1  5 1  1 5  1 1 1  8 8                                                                                                    |  |  |
| Field Value Grand Total | Matter Worktype Description  COLP & COFA Conveyancing Crime Debt Recovery Deed Storage Employment - Employee Employment - Settlement Agreement Equity Release Feedback Testing for Ben K First Registration Global Lasting Power of Attorney Litigation New Build Purchase Non Molestation Part Exchange Probate Re-Mortgage                                                                                                    | Benmont Tench                                          | Mitzi Broom  1 9 1 2 2 1 1             | Old Fee Earner  0 6 1 1 1 1 1 1 1 1 1 1 1 1 1 1 1 1 1 1   |                | Grand Total  2 21  111  1 1  1 2  1 1  2 2  1 1  1 1  1 1  8 8  1 1  2 1                                                                                                    |  |  |
| Field Value Grand Total | Matter Worktype Description  COLP & COFA  Conveyancing  Crime  Debt Recovery  Deed Storage  Employment - Employee  Employment - Settlement Agreement  Equity Release  Feedback Testing for Ben K  First Registration  Clobal  Lasting Power of Attorney  Litigation  New Build Purchase  Noa Molostation  Part Exchange  Probate  Re-Mortgage  Residential Conveyancing Purchase                                                    | Benmont Tench                                          | Mitzi Broom  1 9 1 2 2 1 1             | Old Fee Earmer  0 6 1 1 1 1 1 1 1 2 3 3 7 1 1 2 1 1 3 3   |                | Grand Total  2 21  111  1 1  1 2  1 2  1 3  1 3                                                                                                    |  |  |
| Field Value Grand Total | Matter Worktype Description  COLP & COFA  Conveyancing  Crime  Debt Recovery  Deed Storage  Employment - Employee  Employment - Settlement Agreement  Equity Release  Feedback Testing for Ben K  First Registration  Clobal  Lasting Power of Attorney  Litigation  New Build Purchase  Noa Molostation  Part Exchange  Probate  Re-Mortgage  Residential Conveyancing Purchase  Residential Conveyancing Purchase Focused Workfil | Benmont Tench                                          | Mitzi Broom  1 9 1 2 2 1 1             | Old Fee Earmer  0 6 1 1 1 1 1 1 1 2 3 3 7 1 1 2 1 1 3 1 1 |                | Grand Total  2 21  111  1 1  1 2  1 1  2 2  1 1  1 1  1 1  8 8  1 1  2 1                                                                                                    |  |  |
| FieldValueGrandTotal    | Matter Worktype Description  COLP & COFA  Conveyancing  Crime  Debt Recovery  Deed Storage  Employment - Employee  Employment - Settlement Agreement  Equity Release  Feedback Testing for Ben K  First Registration  Clobal  Lasting Power of Attorney  Litigation  New Build Purchase  Nos Molestation  Part Exchange  Probate  Re-Mortgage  Residential Conveyancing Purchase  Residential Conveyancing Sale                     | Benmont Tench                                          | Mitzi Broom  1 9 1 2 2 1 1 1 1         | Old Fee Earmer  0 6 1 1 1 1 1 1 1 2 3 3 7 1 1 2 1 1 3 1 1 |                | Grand Total  2 21  11  1 1  1 1  2 2  1 1  1 1  1                                                                                                    |  |  |
| FieldValueGrandTotal    | Matter Worktype Description  COLP & COFA  Conveyancing  Crime  Debt Recovery  Deed Storage  Employment - Employee  Employment - Settlement Agreement  Equity Release  Feedback Testing for Ben K  First Registration  Clobal  Lasting Power of Attorney  Litigation  New Build Purchase  Noa Molostation  Part Exchange  Probate  Re-Mortgage  Residential Conveyancing Purchase  Residential Conveyancing Purchase Focused Workfil | Benmont Tench                                          | Mitzi Broom  1 9 1 2 2 1 1 1 1         | Old Fee Earmer  0 6 1 1 1 1 1 1 1 2 3 3 7 1 1 2 1 1 3 1 1 |                | Grand Total  2 21  111  1 1  1 2  1 2  1 3  1 3                                                                                                    |  |  |

3 73

Transfer of Equity

Wills

Grand Total

| GrandTotalCell | Matter Fee Earner Id                                                                                                    | Matter Fee Earne | r Description               |                                                               |                 |              |     |
|----------------|----------------------------------------------------------------------------------------------------|------------------|-----------------------------|---------------------------------------------------------------|-----------------|--------------|-----|
|                | Matter Worktype Description                                                                                                    | Benmont Tench    | Mitzi Broom                 | Old Fee Earners                                               | Thomas Petty    | Grand Total  |     |
|                | COLP & COFA                                                                                                    | 1                |                             |                                                               | ·               | ]            | ı   |
|                | Conveyancing                                                                                                    | 9                |                             |                                                               | 2               | 2            |     |
|                | Crime                                                                                                    | 5                |                             |                                                               |                 | 11           |     |
|                | Debt Recovery                                                                                                    |                  | 1                           |                                                               |                 |              | -   |
|                | Deed Storage                                                                                                    |                  | 1                           |                                                               |                 |              | i   |
|                | Employment - Employee                                                                                                    |                  | 1                           |                                                               |                 |              | i   |
|                | Employment - Settlement Agreement                                                                                                    |                  | 1                           |                                                               |                 |              | 1   |
|                | Equity Release                                                                                                    |                  | 1                           |                                                               |                 |              | i   |
|                | Feedback Testing for Ben K                                                                                                    | 2                |                             |                                                               |                 |              | 2   |
|                | First Registration                                                                                                    |                  | 1                           |                                                               |                 |              | i   |
|                | Global                                                                                                    |                  |                             | 2                                                             |                 |              | 2   |
|                |                                                                                                    |                  | 2                           |                                                               |                 |              | 2   |
|                | Lasting Power of Attorney                                                                                                    | ,                |                             |                                                               |                 |              | 5   |
|                | Litigation                                                                                                    | 1                | 3                           |                                                               | 1               |              |     |
|                | New Build Purchase                                                                                                    |                  | _                           |                                                               | 1               |              | L   |
|                | Non Molestation                                                                                                    | 1                |                             |                                                               |                 |              | 3   |
|                | Part Exchange                                                                                                    |                  | 1                           |                                                               |                 |              | 1   |
|                | Probate                                                                                                    |                  | 2                           |                                                               |                 |              | 2   |
|                | Re-Mortgage                                                                                                    |                  | 1                           |                                                               |                 |              | L   |
|                | Residential Conveyancing Purchase                                                                                                    |                  | 3                           |                                                               |                 |              | 3   |
|                | Residential Conveyancing Purchase Focused Workfl                                                                                                    |                  | 1                           |                                                               |                 |              | l   |
|                | Residential Conveyancing Sale                                                                                                    |                  | 1                           |                                                               |                 | 1            | l   |
|                | Residential Conveyancing ToE/Remortgage FW                                                                                                    |                  | 1                           |                                                               |                 | 1            | l   |
|                | Transfer of Equity                                                                                                    |                  | 1                           |                                                               |                 | 1            | l   |
|                | Wills                                                                                                    |                  | 3                           |                                                               |                 | 3            | 3   |
|                | Grand Total                                                                                                    | 19               | 48                          | 2                                                             | 4               | 7.           | 3   |
| Lines          | Matter Fee Earner Id                                                                                                    | Matter For For   |                             |                                                               |                 |              |     |
| Lines          |                                                                                                    |                  | ner Description Mitzi Broom | Old For France                                                | Thomas Bon      | v Grand Tota | 1   |
|                | Matter Worktype Description                                                                                                    | Benmont 1enc     |                             | Old Fee Earn                                                  | ers Thomas Pett | y Grand lots | al. |
|                | COLP & COFA                                                                                                    |                  | 1                           |                                                               |                 | -            | _   |
|                | Conveyancing                                                                                                    |                  | 9                           | 10                                                            |                 | 2            | 2   |
|                | Crime                                                                                                    |                  | 5                           | 6                                                             |                 |              |     |
|                |                                                                                                    |                  |                             | -                                                             |                 |              |     |
|                | Debt Recovery                                                                                                    |                  |                             | 1                                                             |                 |              |     |
|                | Debt Recovery<br>Deed Storage                                                                                                    |                  |                             |                                                               |                 |              |     |
|                |                                                                                                    |                  |                             | 1                                                             |                 |              |     |
|                | Deed Storage                                                                                                    |                  |                             | 1                                                             |                 |              |     |
|                | Deed Storage Employment - Employee Employment - Settlement Agreement                                                                                                    |                  |                             | 1 1 1                                                         |                 |              |     |
|                | Deed Storage Employment - Employee Employment - Settlement Agreement Equity Release                                                                                                    |                  | 2                           | 1<br>1<br>1<br>1                                              |                 |              |     |
|                | Deed Storage Employment - Employee Employment - Settlement Agreement Equity Release Feedback Testing for Ben K                                                                                                    |                  | 2                           | 1<br>1<br>1<br>1<br>1                                         |                 |              |     |
|                | Deed Storage Employment - Employee Employment - Settlement Agreement Equity Release Feedback Testing for Ben K First Registration                                                                                                    |                  | 2                           | 1<br>1<br>1<br>1                                              | 2               |              |     |
|                | Deed Storage Employment - Employee Employment - Settlement Agreement Equity Release Feedback Testing for Ben K First Registration Global                                                                                                    |                  | 2                           | 1<br>1<br>1<br>1<br>1<br>1                                    | 2               |              |     |
|                | Deed Storage Employment - Employee Employment - Settlement Agreement Equity Release Feedback Testing for Ben K First Registration Global Lacting Power of Attorney                                                                                                    |                  |                             | 1<br>1<br>1<br>1<br>1<br>1                                    | 2               |              |     |
|                | Deed Storage Employment - Employee Employment - Settlement Agreement Equity Release Feedback Testing for Ben K First Registration Global Lacting Power of Attorney Litigation                                                                                                    |                  | 2                           | 1<br>1<br>1<br>1<br>1<br>1                                    | 2               | 1            |     |
|                | Deed Storage Employment - Employee Employment - Settlement Agreement Equity Release Feedback Testing for Ben K First Registration Global Lacting Power of Attorney Litigation New Build Purchase                                                                                                    |                  | 1                           | 1<br>1<br>1<br>1<br>1<br>1<br>1<br>1<br>2<br>3                | 2               | 1            |     |
|                | Deed Storage Employment - Employee Employment - Settlement Agreement Equity Release Feedback Testing for Ben K First Registration Global Lacting Power of Attorney Litigation New Build Purchase Non Molestation                                                                                                    |                  |                             | 1<br>1<br>1<br>1<br>1<br>1<br>1<br>1<br>2<br>3                | 2               | _            |     |
|                | Deed Storage Employment - Employee Employment - Settlement Agreement Equity Release Feedback Testing for Ben K First Registration Global Lacting Power of Attorney Litigation New Build Purchase Non Molestation Part Exchange                                                                                                    |                  | 1                           | 1<br>1<br>1<br>1<br>1<br>1<br>1<br>2<br>3                     | 2               | _            |     |
|                | Deed Storage Employment - Employee Employment - Settlement Agreement Equity Release Feedback Testing for Ben K First Registration Global Lacting Power of Attorney Litigation New Build Purchase Non Molestation                                                                                                    |                  | 1                           | 1<br>1<br>1<br>1<br>1<br>1<br>1<br>1<br>2<br>3                | 2               | _            |     |
|                | Deed Storage Employment - Employee Employment - Settlement Agreement Equity Release Feedback Testing for Ben K First Registration Global Lacting Power of Attorney Litigation New Build Purchase Non Molestation Part Exchange                                                                                                    |                  | 1                           | 1<br>1<br>1<br>1<br>1<br>1<br>1<br>2<br>3                     | 2               | _            |     |
|                | Deed Storage Employment - Employee Employment - Settlement Agreement Equity Release Feedback Testing for Ben K First Registration Global Lacting Power of Attorney Litigation New Build Purchase Non Molestation Part Exchange Probate                                                                                                    |                  | 1                           | 1<br>1<br>1<br>1<br>1<br>1<br>1<br>2<br>3                     | 2               | _            |     |
|                | Deed Storage Employment - Employee Employment - Settlement Agreement Equity Release Feedback Testing for Ben K First Registration Global Lacting Power of Attorney Litigation New Build Purchase Non Molestation Part Exchange Probate Re-Mortgage                                                                                                    |                  | 1                           | 1<br>1<br>1<br>1<br>1<br>1<br>1<br>2<br>3<br>7<br>1<br>1<br>2 | 2               | _            |     |
|                | Deed Storage Employment - Employee Employment - Settlement Agreement Equity Release Feedback Testing for Ben K First Registration Global Lasting Power of Attorney Litigation New Build Purchase Non Molestation Part Exchange Probate Re-Mortgage Residential Conveyancing Purchase Residential Conveyancing Purchase                                                          |                  | 1                           | 1 1 1 1 1 1 1 1 1 1 1 1 1 1 1 1 1 1 1                         | 2               | _            |     |
|                | Deed Storage Employment - Employee Employment - Settlement Agreement Equity Release Feedback Testing for Ben K First Registration Global Lasting Power of Attorney Litigation New Build Purchase Non Molestation Part Exchange Probate Re-Mortgage Residential Conveyancing Purchase Residential Conveyancing Purchase Residential Conveyancing Sale                            |                  | 1                           | 1 1 1 1 1 1 1 1 1 1 1 1 1 1 1 1 1 1 1                         | 2               | _            |     |
|                | Deed Storage Employment - Employee Employment - Settlement Agreement Equity Release Feedback Testing for Ben K First Registration Global Lacting Power of Attorney Litigation New Build Purchase Non Molestation Part Exchange Probate Re-Mortgage Residential Conveyancing Purchase Residential Conveyancing Purchase Focused Work! Residential Conveyancing ToE/Remortgage FW |                  | 1                           | 1 1 1 1 1 1 1 1 1 1 1 1 1 1 1 1 1 1 1                         | 2               | _            |     |
|                | Deed Storage Employment - Employee Employment - Settlement Agreement Equity Release Feedback Testing for Ben K First Registration Global Lasting Power of Attorney Litigation New Build Purchase Non Molestation Part Exchange Probate Re-Mortgage Residential Conveyancing Purchase Residential Conveyancing Purchase Residential Conveyancing Sale                            |                  | 1                           | 1 1 1 1 1 1 1 1 1 1 1 1 1 1 1 1 1 1 1                         | 2               | _            |     |